## SIDEBOARD

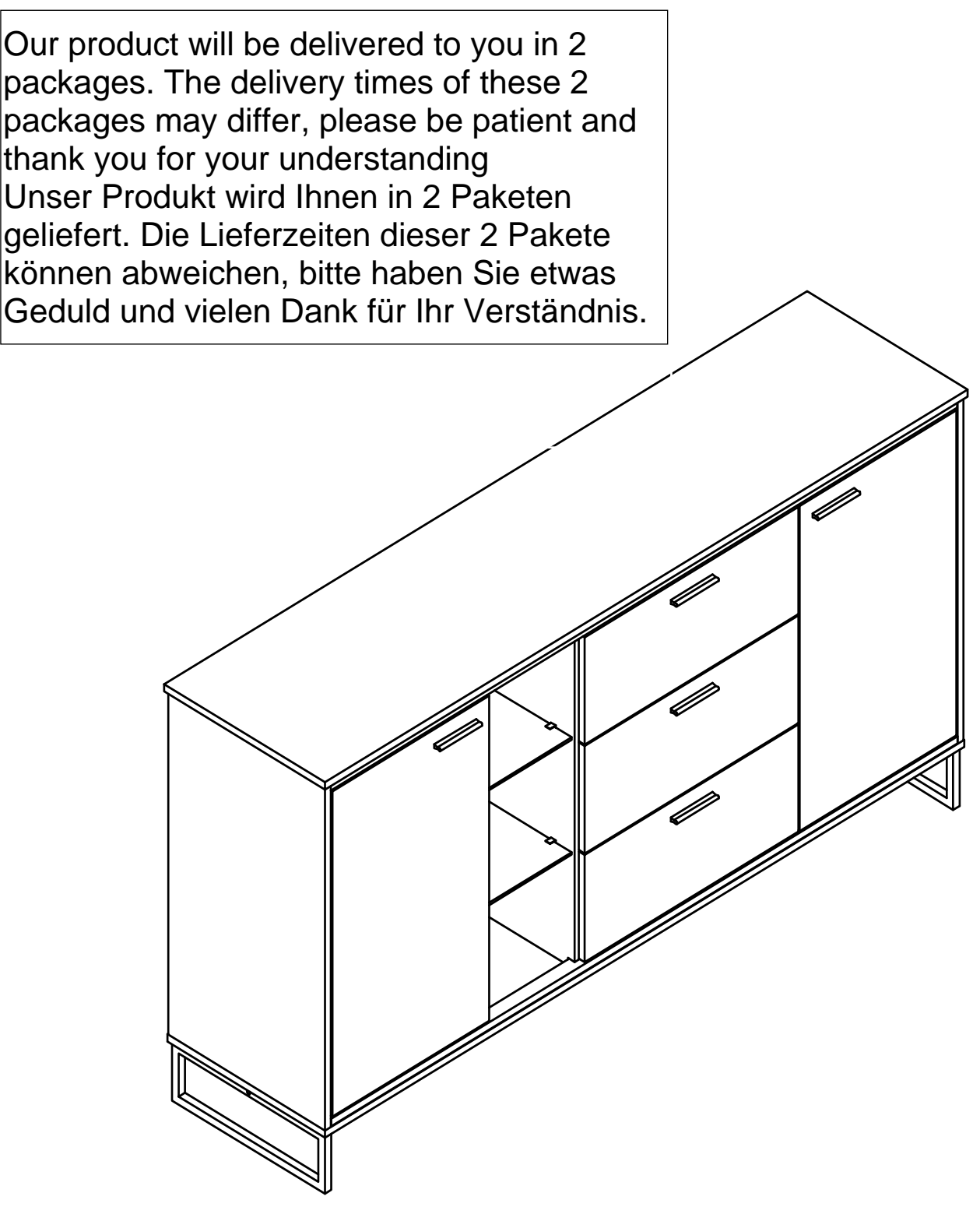

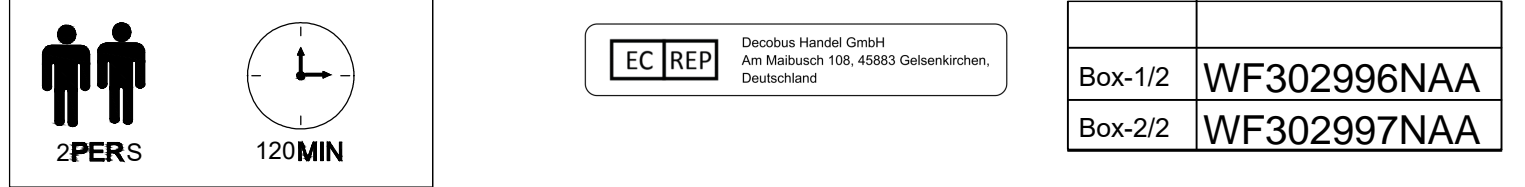

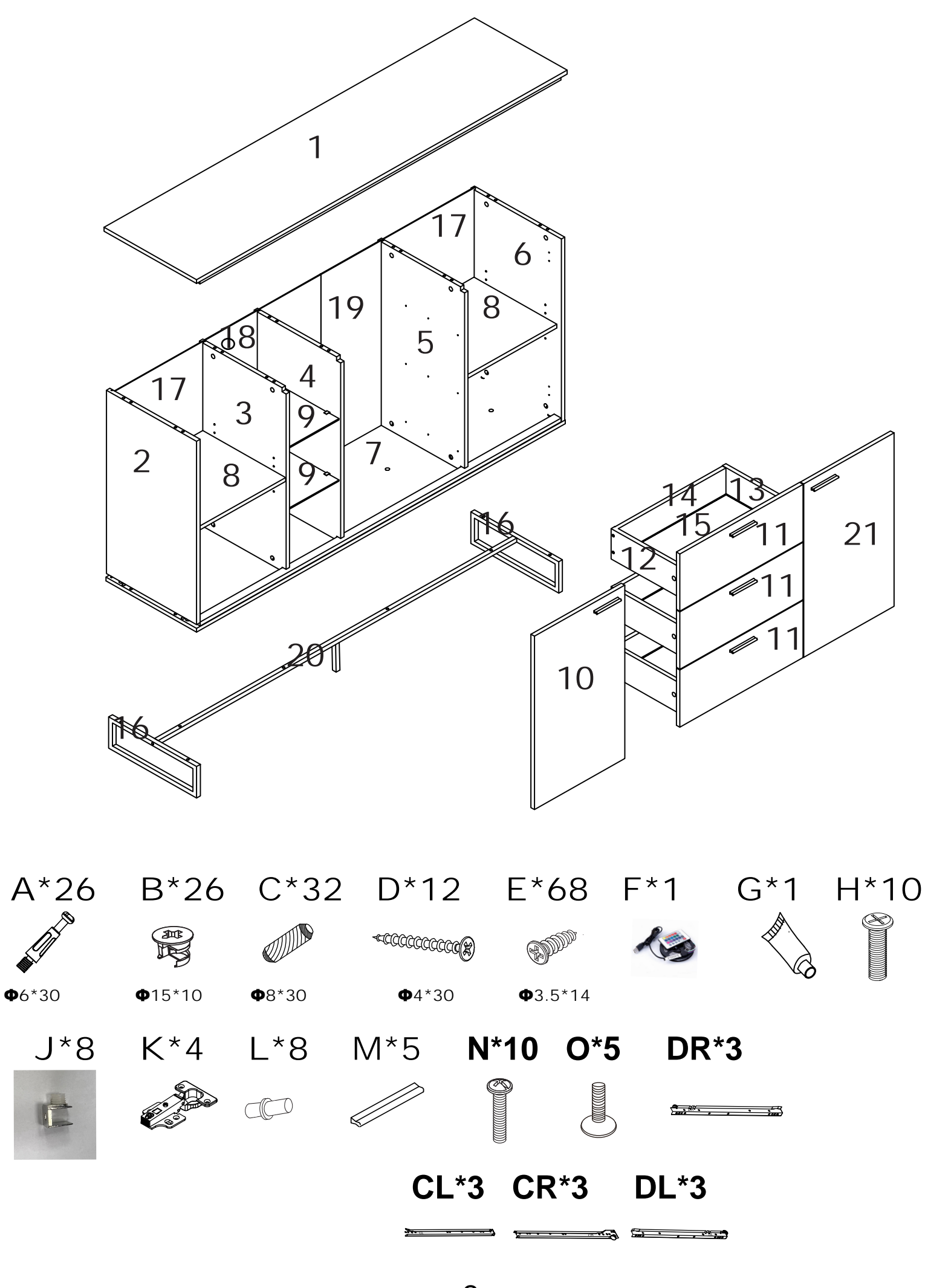

2

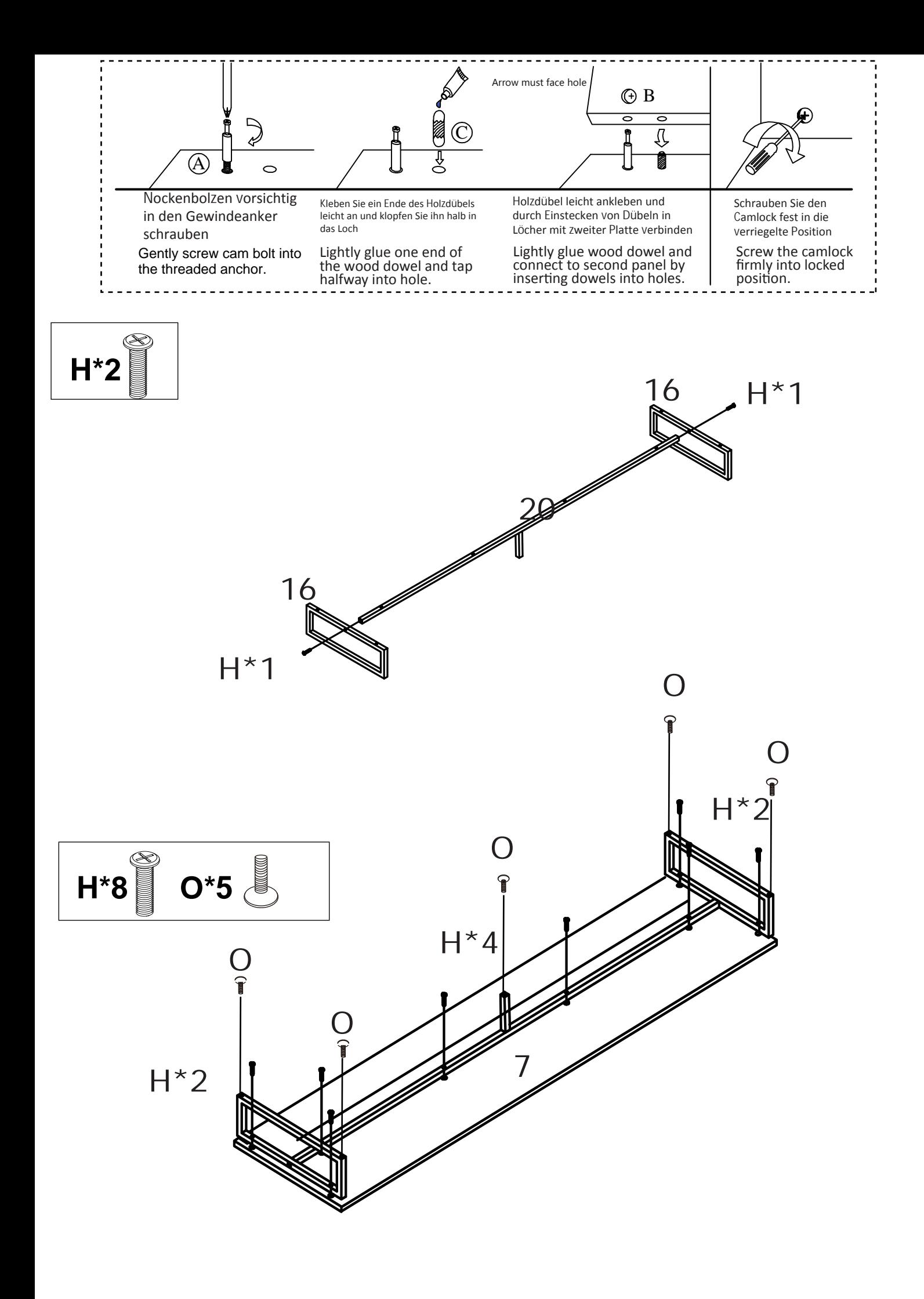

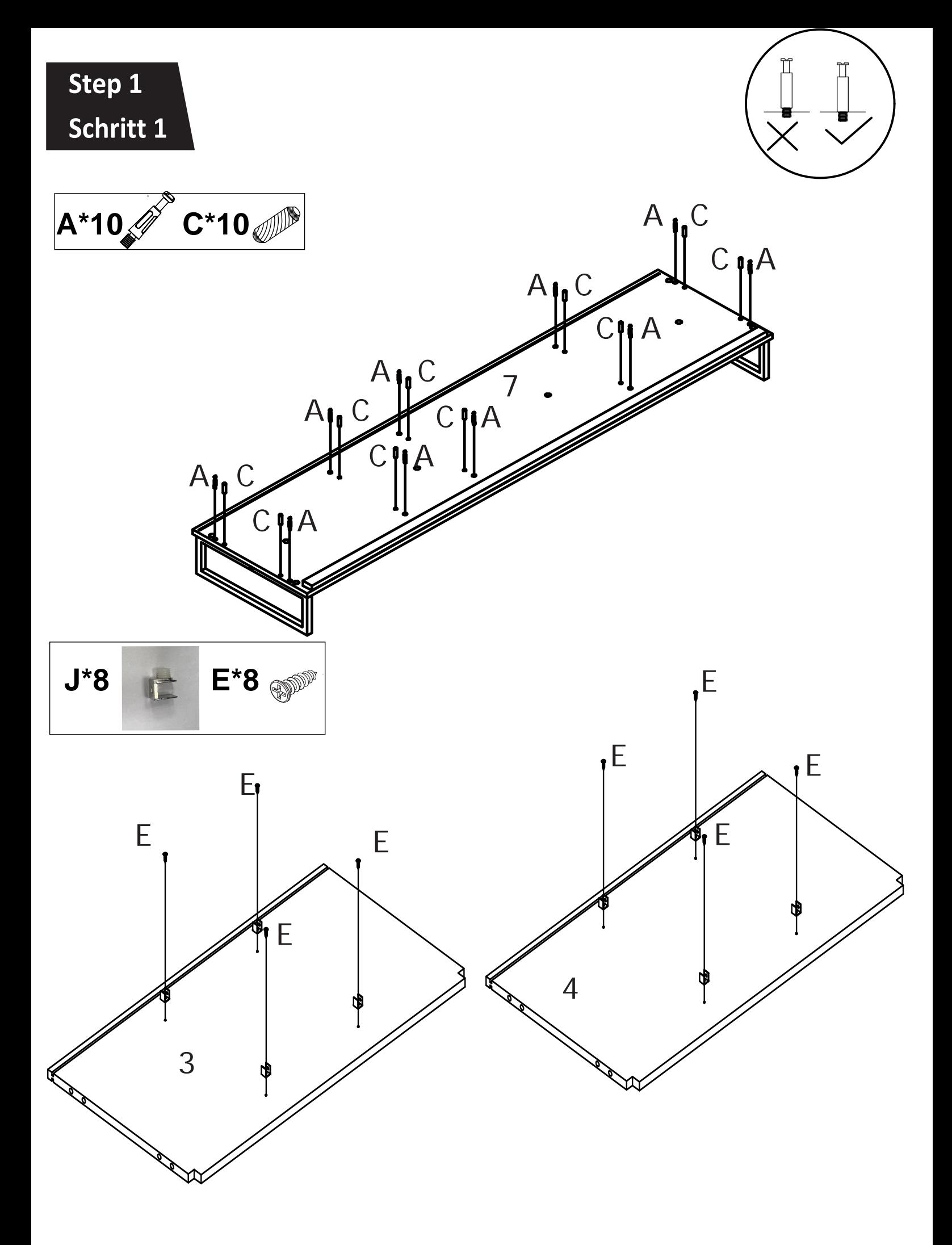

 $\overline{4}$ 

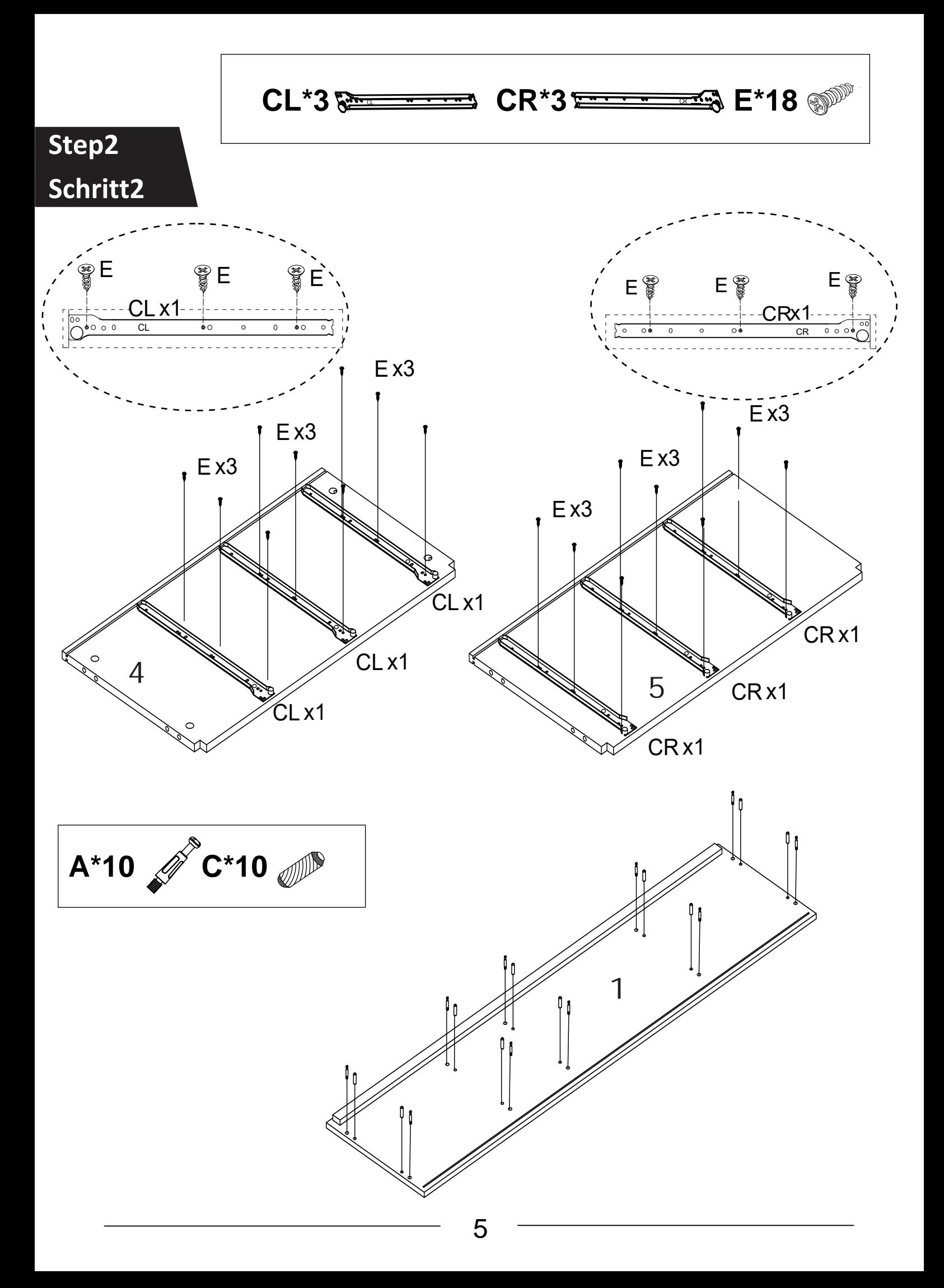

## Step3 Schritt3

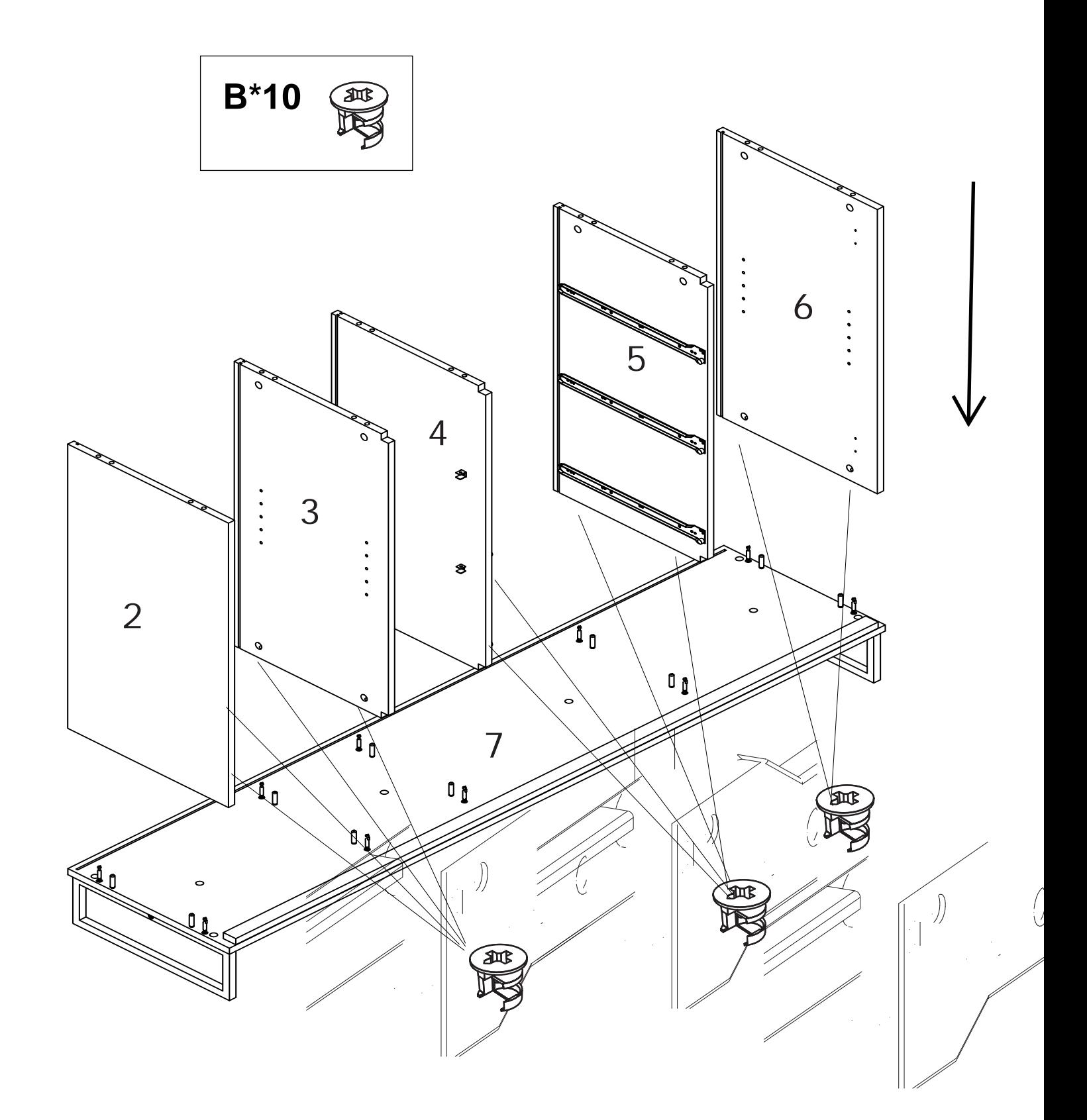

 $\overline{6}$ 

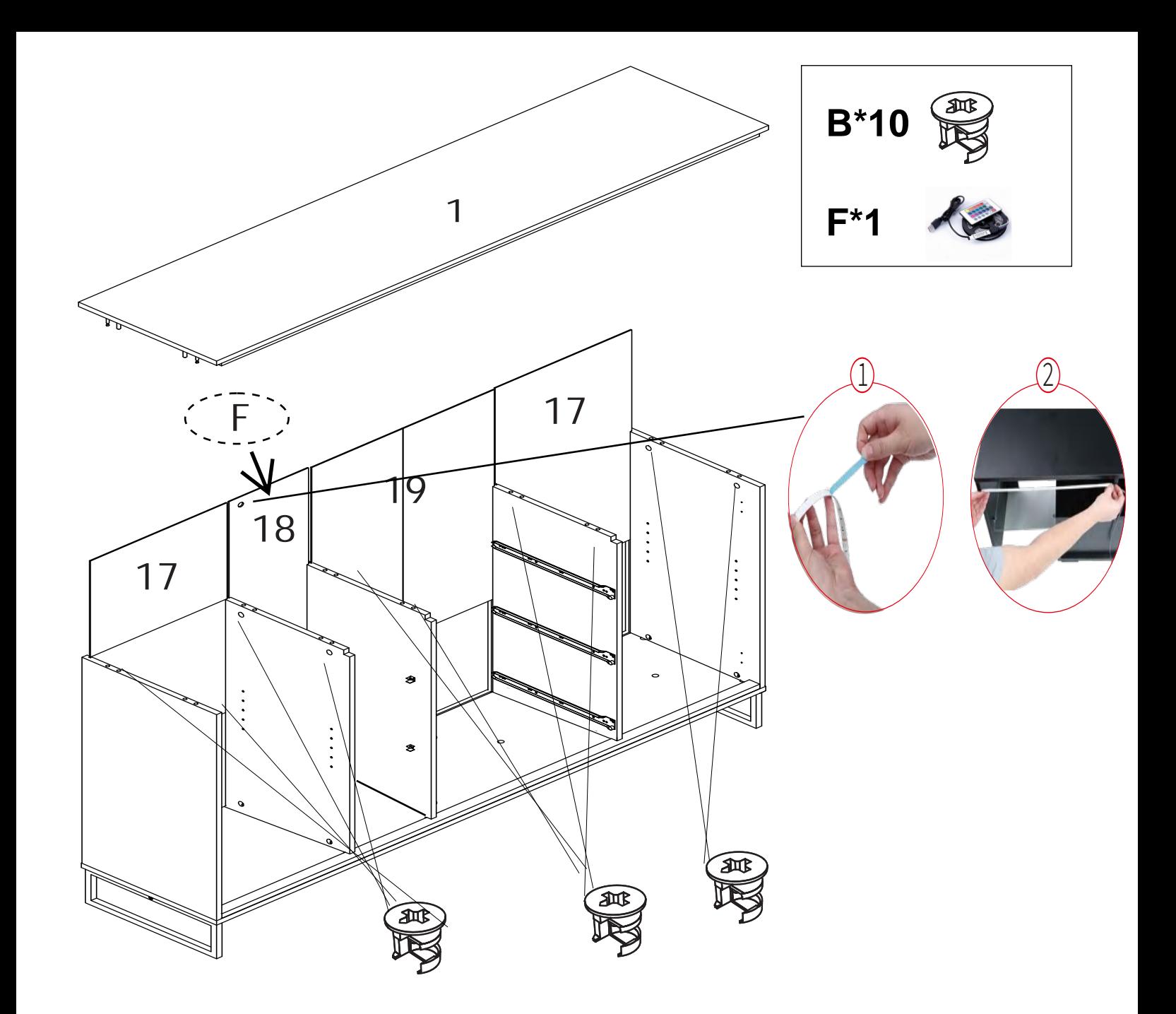

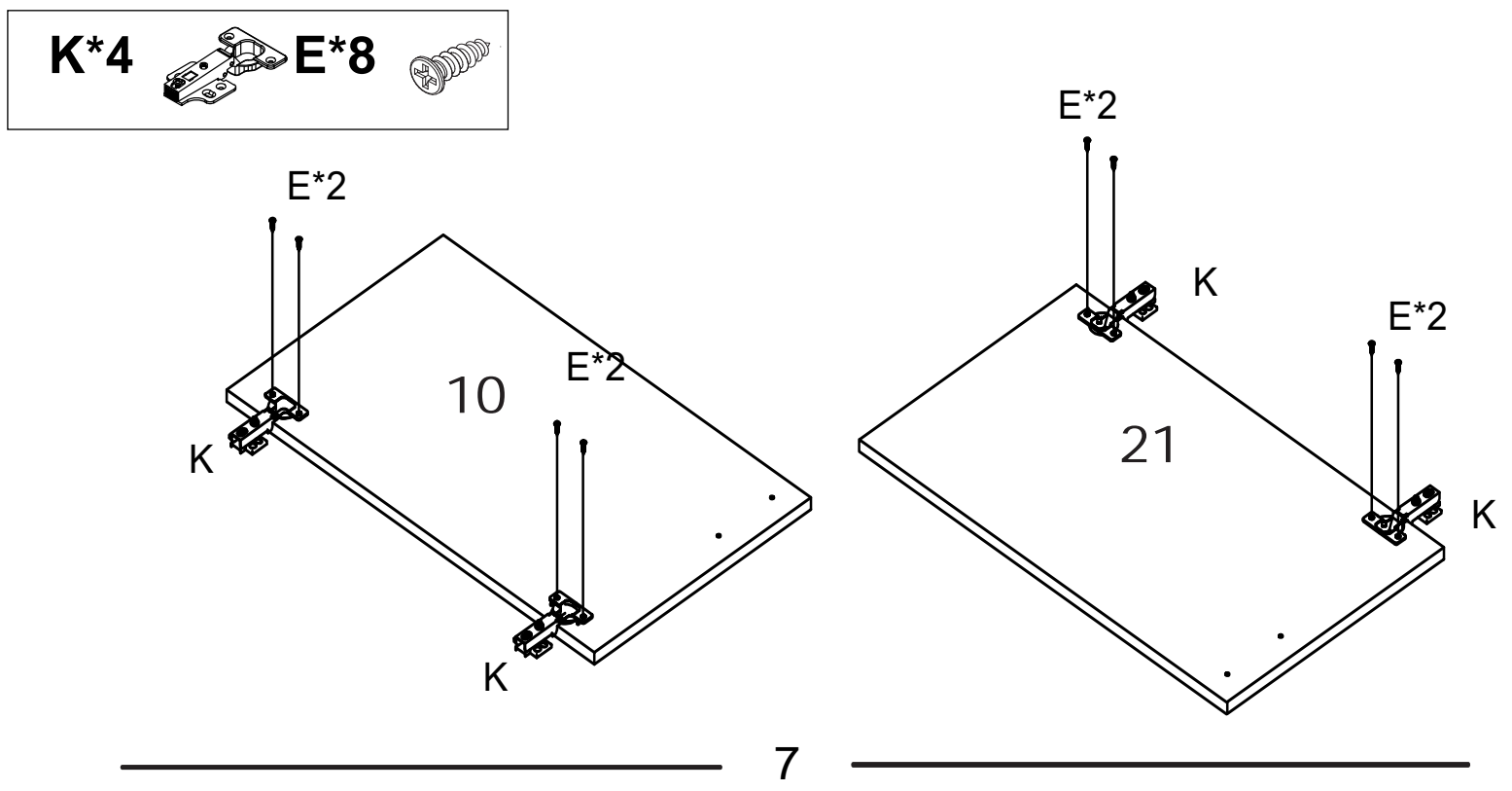

## Step4 Schritt4

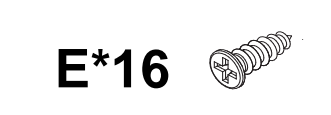

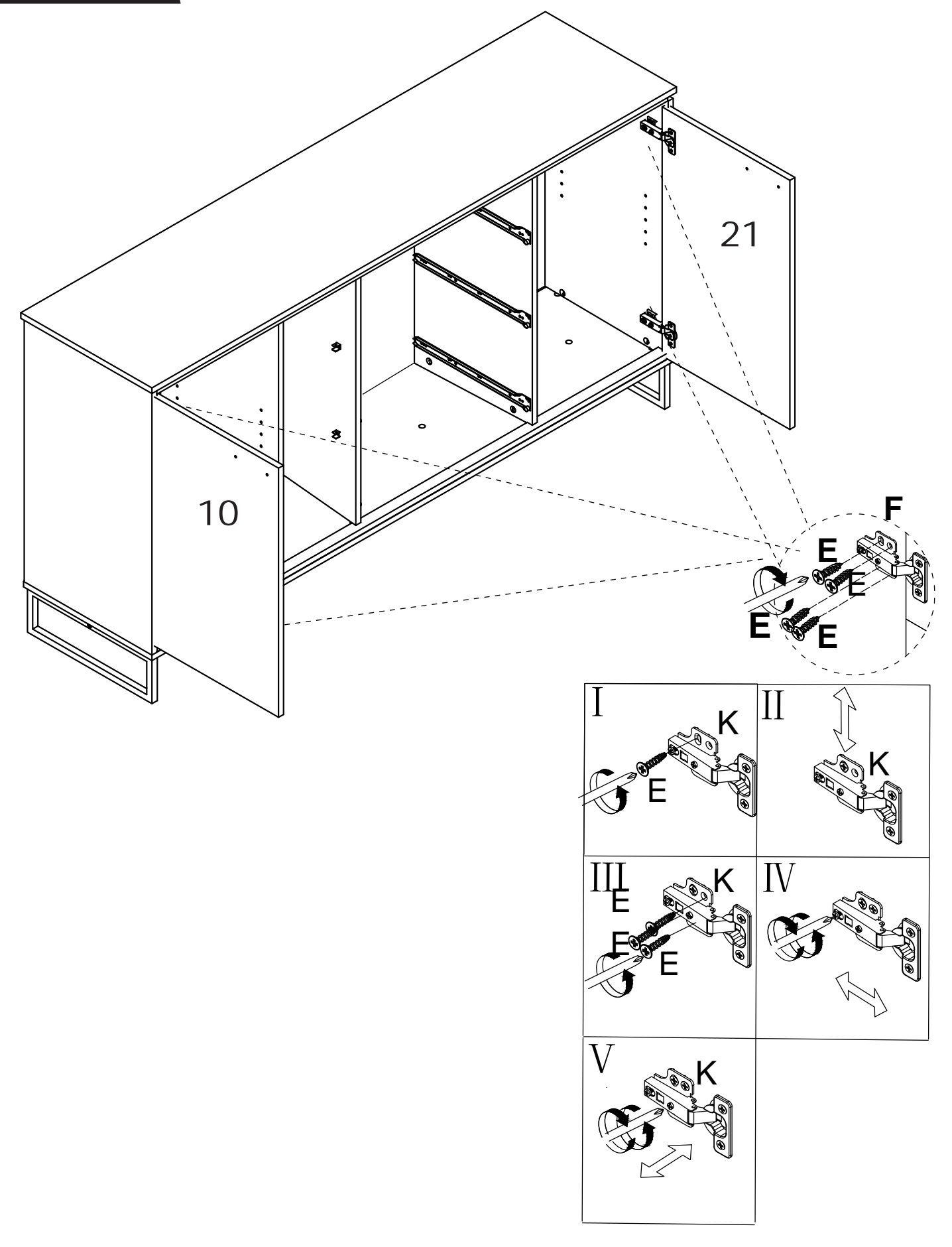

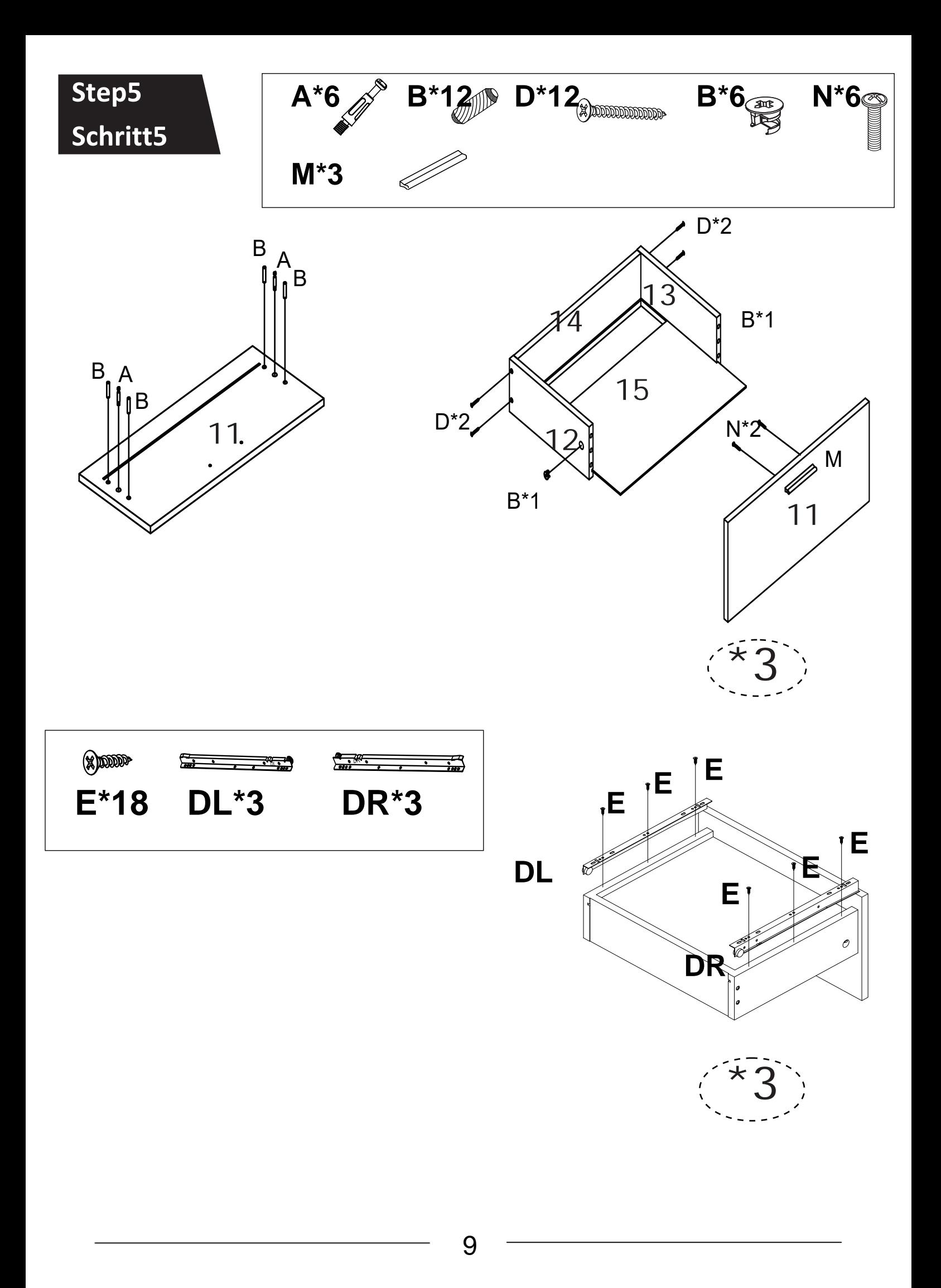

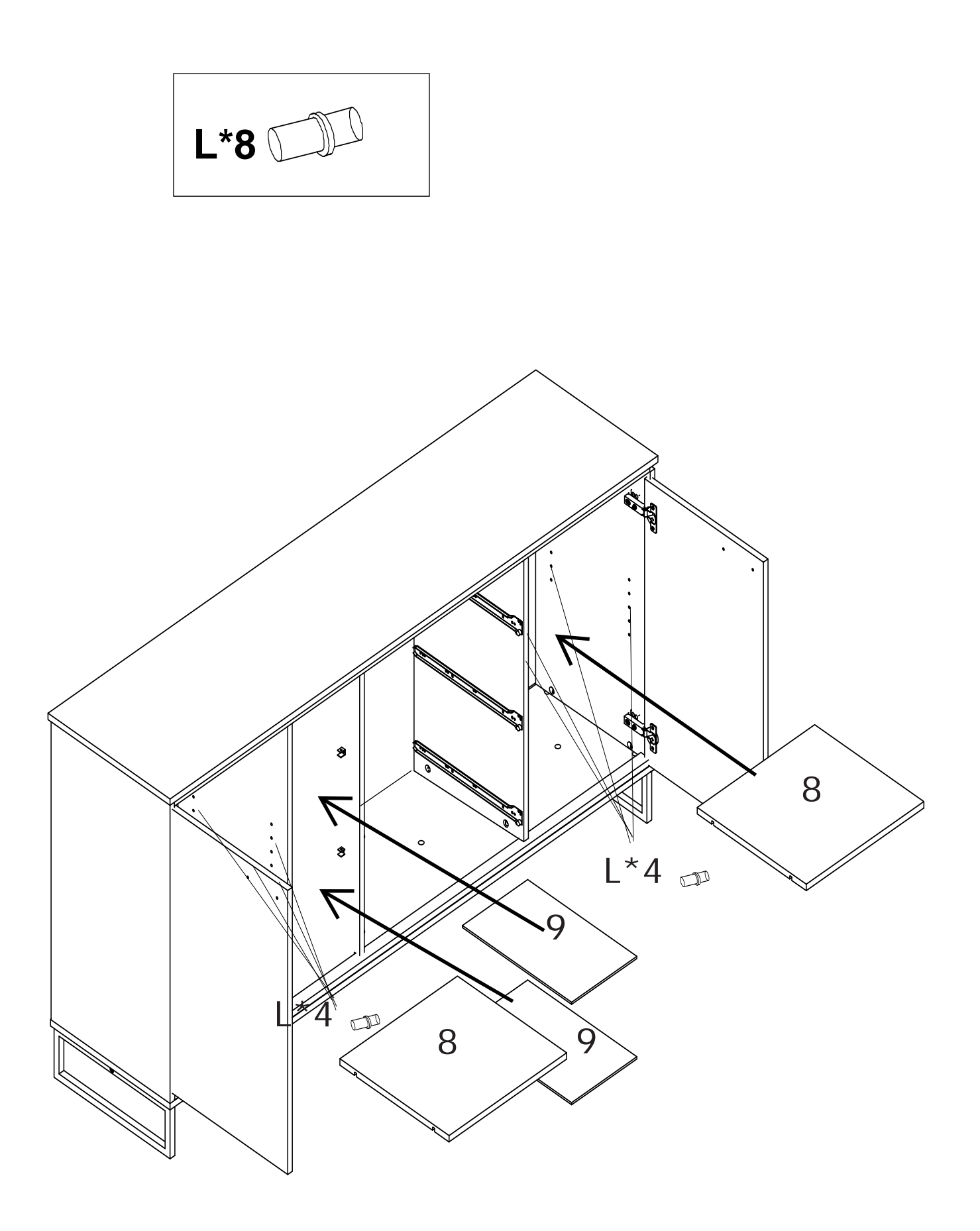

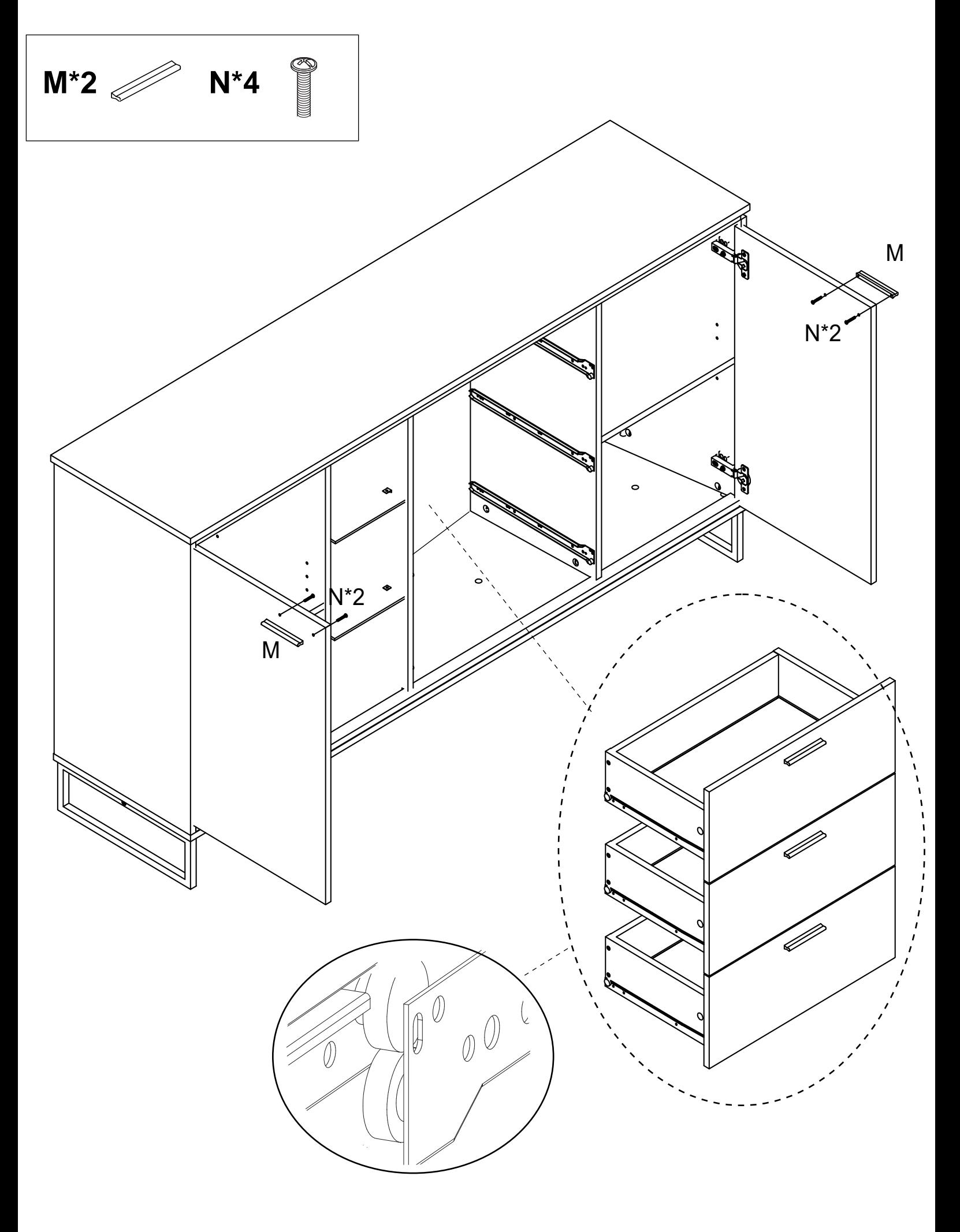